| Safety Reporting Portal |  |
|-------------------------|--|
|-------------------------|--|

ABOUT THE PORTAL SAFETY REPORT DIRECTORY FAQS RELATED LINKS CONTACT US

The Safety Reporting Portal

The Safety Reporting Portal (SRP) streamlines the process of reporting product safety issues to the Food & Drug Administration (FDA) and the National Institutes of Health (NIH).

Whatever your role, (manufacturer, health care professional, researcher, public health official, or concerned citizen), when you submit a safety report through this Portal, you make a vital contribution to the safety of America's food supply, medicines, and other products that touch us all.

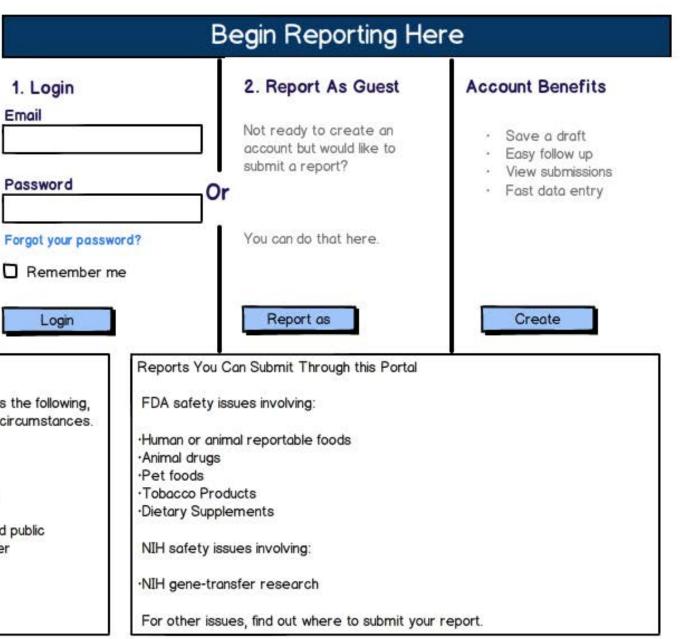

Who Should Submit a Safety Report?

Organizations and people in certain professional roles, such as the following, may be required by law to submit safety reports under some circumstances. •Food Manufacturers, Processors, Packers, and Holders

Researchers

Drug Manufacturers

Dietary supplement manufacturers, packers, and distributors

Others, including concerned citizens, health professionals, and public health officials, may voluntarily submit reports if they encounter safety issues with a product and/or unanticipated harmful effects that they believe are related to a product.

Learn more about mandatory and voluntary reporting

## Account Registration

\*=Required

\* Which of the following best describes you?

- O A food facility or responsible party that manufactures, processes, packs, or holds food who is submitting a reportable food report.
- O A federal, state, or local public health official who is submitting a reportable food report involving human and/or animal food
- O A veterinarian or veterinary staff member who is submitting a product problem and/or adverse event report involving pet food
- O A consumer or concerned citizen who is submitting a product problem and/or adverse event report involving pet food
- O A marketing authorization holder (manufacturer) for an animal drug who is submitting a product problem and/or an adverse event.
- O A healthcare professional submitting a product problem and/or adverse event report involving a tobacco product
- O A consumer or concerned citizen who is submitting a product problem and/or adverse event report involving a tobacco product
- O A clinical trial primary investigator or researcher who needs to report an adverse event involving a gene research study.
- O A dietary supplement manufacturer, packer, or distributor who is submitting a mandatory serious adverse event report.
- A consumer, concerned citizen, or healthcare professional who is submitting a report about an illness or injury associated with dietary supplement(s),

or a dietary supplement manufacturer, packer, or distributor who is submitting a voluntary adverse event and/or product problem report.

| O None of these describe me.                                                                                    |                                                                                 |
|----------------------------------------------------------------------------------------------------|---------------------------------------------------------------------------------|
| Your Contact Information                                                                                        |                                                                                 |
| * First Name                                                                                                    |                                                                                 |
| * Last Name                                                                                                    |                                                                                 |
| * Primary Phone                                                                                                 |                                                                                 |
| Other Phone                                                                                                    |                                                                                 |
| Fax                                                                                                    |                                                                                 |
| * Country                                                                                                    | Please Select                                                                   |
| * Street Address Line 1                                                                                         |                                                                                 |
| Street Address Line 2                                                                                           |                                                                                 |
| * City/Town                                                                                                    |                                                                                 |
| * State                                                                                                    | Please Select                                                                   |
| State/Province                                                                                                  |                                                                                 |
| * ZIP/Postal Code                                                                                               |                                                                                 |
| Your Login Credentials                                                                                          |                                                                                 |
|                                                                                                    |                                                                                 |
| <ul> <li>* Email Address (this will be your login ID)</li> <li>* Confirm Email Address</li> </ul>               |                                                                                 |
| Select a password:                                                                                              |                                                                                 |
| at least 8 characters long                                                                                      | - at least one symbol/special character (Example: !, @, #, %, ^, &, *, _, -, .) |
| with no blank spaces                                                                                            | - does not start or end with a number                                           |
| * Password                                                                                                    |                                                                                 |
| * Confirm Password                                                                                              |                                                                                 |
| Conterm Passwora                                                                                                |                                                                                 |
| * Security Question                                                                                             |                                                                                 |
| * Security Question Answer                                                                                      |                                                                                 |
| 200 - 200 - 200 - 200 - 200 - 200 - 200 - 200 - 200 - 200 - 200 - 200 - 200 - 200 - 200 - 200 - 200 - 200 - 200 |                                                                                 |
| Submit Exit                                                                                                    |                                                                                 |
|                                                                                                    |                                                                                 |

|                                 | Welcome UserName                             | HOME | FAQS | RELATED LINKS     | CONTACT US         | FEEDBACK        | HELP | LOGOUT   |
|---------------------------------|----------------------------------------------|------|------|-------------------|--------------------|-----------------|------|----------|
| My Report History<br>My Account | My Account<br>* = Required                   |      |      |                   |                    |                 |      |          |
|                                 | Personal Information                         |      |      |                   |                    |                 |      |          |
|                                 |                                              |      |      | Change Passwo     | rd and Security Qu | uestion         |      |          |
|                                 | * Reporter Role                              |      |      | A concerned citiz | zen/healthcare pro | fessional (DSR) |      | -        |
|                                 | * First Name                                 |      |      |                   |                    |                 |      |          |
|                                 | * Last Name                                  |      |      |                   |                    |                 |      |          |
|                                 | * Email Address (this will be your Login ID) |      |      |                   |                    |                 |      |          |
|                                 | * Confirm Email Address                      |      |      |                   |                    |                 |      |          |
|                                 | * Primary Phone                              |      |      | ( )               |                    |                 |      |          |
|                                 | Other Phone                                  |      |      | ( )               |                    |                 |      |          |
|                                 | Fax                                          |      |      | ( )               |                    |                 |      |          |
|                                 | Address Information                          |      |      |                   |                    |                 |      |          |
|                                 | * Country                                    |      |      | United States     |                    |                 | -5.6 | •        |
|                                 | * Street Address 1                           |      |      |                   |                    |                 |      |          |
|                                 | Street Address 2                             |      |      |                   |                    |                 |      | =        |
|                                 | * City/Town                                  |      |      |                   |                    |                 |      |          |
|                                 | * State                                      |      |      | -                 |                    |                 | - 2  | 1-       |
|                                 | State/Province                               |      |      |                   |                    |                 |      | <u> </u> |
|                                 | * Zip/Postal Code                            |      |      |                   |                    |                 |      |          |
|                                 | Save                                         |      |      |                   |                    |                 |      | 5.       |

| Velcome Guest   |                                                                                              | Home         | FAQs       | Related Links | Contact Us          | Feedback         | Help      | Logout   |
|-----------------|----------------------------------------------------------------------------------------------|--------------|------------|---------------|---------------------|------------------|-----------|----------|
| New Guest R     | leport                                                                                       |              |            |               |                     |                  |           |          |
| You have chosen | to use the portal as a Guest reporter.                                                       |              |            |               |                     |                  |           |          |
|                 | d as a Guest cannot be saved. Therefore, j<br>ete it at a later time, please return to the h |              |            |               | Ill during this sea | ssion. If you pr | efer to s | ave your |
| 123             | that best describes what you want to do:                                                     |              |            |               |                     |                  |           |          |
| ۲               |                                                                                              |              | 1          |               |                     |                  |           |          |
| 0               |                                                                                              |              |            |               |                     |                  |           |          |
| 0               |                                                                                              | 0 09 0 10990 | BU IN GOUL |               |                     |                  |           |          |
|                 |                                                                                              |              |            |               |                     |                  |           |          |
| Begin Report    | Exit                                                                                         |              |            |               |                     |                  |           |          |
|                 |                                                                                              |              |            |               |                     |                  |           |          |
|                 |                                                                                              |              |            |               |                     |                  |           |          |
|                 |                                                                                              |              |            |               |                     |                  |           |          |
|                 |                                                                                              |              |            |               |                     |                  |           |          |

| Welcome Guest                                          | Home | FAQs | Related Links | Contact Us | Feedback | Help | Logout |
|--------------------------------------------------------|------|------|---------------|------------|----------|------|--------|
| New Guest Report                                       |      |      |               |            |          |      |        |
| You have chosen to use the portal as a Guest reporter. |      |      |               |            |          |      |        |

Reports submitted as a Guest cannot be saved. Therefore, please plan to complete your report in full during this session. If you prefer to save your report and complete it at a later time, please return to the home page and create an account.

## \*Select the option that best describes what you want to do:

- Start a new report
- O Follow-up on a report previously submitted as a guest portal user
- O Follow-up on a report previously submitted as a logged in user.
- O None of the above

## \*Which of the following best describes you?

- O A food facility or responsible party that manufactures, processes, packs, or holds foods who is submitting a reportable food report.
- O A federal, state, or local public health official who is submitting a reportable food report involving human and/or animal food.
- O A veterinarian or veterinary staff member who is submitted a product problem and/or adverse event report involving pet food.
- O A consumer or concerned citizen who is submitting a product problem and/or adverse event involving pet food.
- O A marketing authorization holder (manufacturer) for an animal drug who is submitting a report on a product problem and/or an adverse event.
- O A healthcare professional submitting a product problem and/or adverse event report involving a tobacco product.
- O A consumer or concerned citizen who is submiitting a product problem and/or adverse event report involving a tobacco product.
- O A dietary supplement manufacturer, packer, or distributor who is submitting a mandatory serious adverse event report.
- O A consumer, concerned citizen, or healthcare professional who is submitting a report about an illness or injury associated with dietary supplement(s), or a dietary supplement manufacturer, packer, or distributor who is submitting a voluntary adverse event and/or product problem report.
- A divised trial primery investigator or researcher who needs to report on adverse event involving a gene research study
- O A clinical trial primary investigator or researcher who needs to report an adverse event involving a gene research study.
- O None of these describe me.

Begin Report

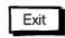

| History      | My Reports                                                                                                    |                        |                         |                                                     |                       |                  |        |       |
|--------------|----------------------------------------------------------------------------------------------------|------------------------|-------------------------|-----------------------------------------------------|-----------------------|------------------|--------|-------|
| t            | Draft Reports Click colum                                                                                          | nn header to sort the  | column                  |                                                     |                       |                  |        |       |
| Dietary<br>t | Date Saved (EST)                                                                                                   | Report ID              | Title                   | 3                                                   |                       | Туре             |        |       |
|              | 10/10/2012 09:24:41 AM                                                                                             | 3572 (l)               | creatine                | e                                                   | Voluntary Dietary Sup | plement Report   |        |       |
| 1012         | O 09/19/2012 08:45:33 AM                                                                                           | 3012 (F)               | Whey S                  | upplement                                           | Voluntary Dietary Sup | plement Report   |        |       |
| 0910-        | Start New Edit Dele                                                                                                | ete                    |                         |                                                     | I< <                  | Page 1 of 1 > >  |        |       |
| 0910-        | Start New Edit Dele<br>Submitted Reports Availat<br>Submitted as of<br>(mm/dd/yyyy)<br>Submitted Reports Click col | ble for Follow-Up      | number only             | per (please ente<br>v) :                            | 20 000 0              | Page 1 of 1 > >I | Search | Reset |
|              | Submitted Reports Availab<br>Submitted as of<br>(mm/dd/yyyy)                                                       | ole for Follow-Up      | number only             | Contract and the second second second second second | 20 000 0              | Page 1 of 1 > >  | Search | Reset |
|              | Submitted Reports Availab<br>Submitted as of<br>(mm/dd/yyyy)<br>Submitted Reports <sup>Click col</sup>             | umn header to sort the | number only<br>e column | y) : "                                              | r the                 |                  |        | Reset |

| Welcome UserName           | Home FAQs                                                                                                    | Related Links Contact Us Feedback Help Logout                                                                                                    | blue text = conditional field                                                |
|----------------------------|----------------------------------------------------------------------------------------------------|----------------------------------------------------------------------------------------------------|------------------------------------------------------------------------------|
| Introduction               | Introduction                                                                                                 |                                                                                                    |                                                                              |
| Contact Information        | =Required                                                                                                    |                                                                                                    |                                                                              |
| Problem Summary            |                                                                                                    | voluntary report to FDA about an adverse event associated with a dietary<br>n illness or injury) and/or a product problem with a dietary supplement.                                                           |                                                                              |
| Products                   | Please be advised that under 18 U.S.C. 1001, anvone ma                                                       | king a materially false, fictitious or fraudulent statement to the U.S. Government is                                                                                                    |                                                                              |
| Other Concomitant Products | subject to criminal penalties.                                                                               |                                                                                                    |                                                                              |
| Attachments                |                                                                                                    | uestions on this page, you may complete the other pages in any order. The                                                                                                    |                                                                              |
| My Report History          |                                                                                                    | depending on the information you have to provide. As you complete each page,<br>eport, you must complete all required fields that are marked with a red asterisk.                                              |                                                                              |
|                            | Instructions for completing the MedWatch 3500 form, on<br>http://www.fda.gov/Safety/MedWatch/HowToReport/Dov |                                                                                                    |                                                                              |
|                            | Report Information                                                                                           |                                                                                                    |                                                                              |
|                            | Please enter a title to help you identify this report                                                        |                                                                                                    |                                                                              |
|                            | * What type of report are you submitting?                                                                    | <ul> <li>Adverse event (an adverse health-related event associated with the product)</li> <li>Product problem (e.g., defects that may have ccused or contributed to an adverse event)</li> <li>Both</li> </ul> |                                                                              |
|                            | Orignal ICSR number                                                                                          | 21241241414                                                                                                    | Deed only folder                                                             |
|                            | Initial report date                                                                                          | 02 / 13 / 2013                                                                                                    | Read-only fields pre-populated with data about th<br>original SRP submission |
|                            | * Reason for follow-up                                                                                       |                                                                                                    |                                                                              |
|                            | Save Draft Exit Submit Report                                                                                | < Back Next >                                                                                                    |                                                                              |

| Welcome UserName                                                                              | Home FAQs                                                                                                    | Related Links Contact Us Feedback Help Logout                                                                                                    | blue text = conditional field |
|-----------------------------------------------------------------------------------------------|----------------------------------------------------------------------------------------------------|----------------------------------------------------------------------------------------------------|-------------------------------|
| Introduction                                                                                  | Introduction<br>* =Required                                                                                                    |                                                                                                    |                               |
| Problem Summary<br>Products<br>Other Concomitant Products<br>Attachments<br>My Report History | supplement (an adverse health-related event, such as a<br>Please be advised that under 18 U.S.C. 1001, anyone m<br>Government is subject to criminal penalties.<br>This report has up to 5 sections. After you answer the<br>amount of time required to complete this report will vary |                                                                                                    |                               |
|                                                                                               | Report Information                                                                                                    |                                                                                                    |                               |
|                                                                                               | Please enter a title to help you identify this report.<br>*What type of report are you submitting?                                                                                                    | <ul> <li>Adverse event (an adverse health-related event associated with the product)</li> <li>Product problem (e.g., defects that may have caused or contributed to an adverse event)</li> <li>Both</li> </ul> |                               |
|                                                                                               | Save Draft Exit Submit Report                                                                                                    | < Back Next >                                                                                                    |                               |

| Welcome UserName                   | Home FAG                                           | Qs Related Links Contact Us Feedback Help Logout blue text = conditional field |
|------------------------------------|----------------------------------------------------|--------------------------------------------------------------------------------|
| Introduction                       | Contact Information * =Required                    |                                                                                |
| Contact Information                | NV.                                                |                                                                                |
| Problem Summary                    | Your Contact Information                           |                                                                                |
| Products                           | Do you wish to remain anonymous to the FDA?        |                                                                                |
| Other Concomitant Products         | First name                                         | If yes, hide "First Name" through "Postal code"                                |
| Attachments                        |                                                    |                                                                                |
| My Report History                  | Last name                                          |                                                                                |
| OMB Approval<br>Number: 0910-0645  | Email                                              |                                                                                |
| OMB Expiration<br>Date: 01/31/2013 | Confirm email                                      |                                                                                |
|                                    | Phone                                              |                                                                                |
|                                    | Country                                            | Please select                                                                  |
|                                    | Street address line 1                              |                                                                                |
|                                    | Street address line 2                              |                                                                                |
|                                    | City/Town                                          |                                                                                |
|                                    | State                                              | Please select                                                                  |
|                                    | State/Province                                     |                                                                                |
|                                    | Mail/Zip code                                      |                                                                                |
|                                    | Postal code                                        |                                                                                |
|                                    | Have you reported the event to any of the followir | ng?: Distributor<br>Distributor<br>Decker                                      |
|                                    | Are you a healthcare professional?                 | O Yes O No                                                                     |
|                                    | Healthcare professional type                       | Please select Physician                                                        |
|                                    | If other, please describe                          | Physician Assistant<br>Nurse Practitioner<br>Nurse<br>Pharmacist               |
|                                    | Save Draft Exit Submit Report                      | < Back Next > Other                                                            |

| Welcome UserName                       | Home FAQs Related Links Contact Us Feedback Help Logout                                                                                                    | blue text = conditional field                                                                                   |
|----------------------------------------|----------------------------------------------------------------------------------------------------|----------------------------------------------------------------------------------------------------|
| •                                      | Problem Summary                                                                                                    |                                                                                                    |
| Introduction                           | =Required Affected Individual Information                                                                                                    |                                                                                                    |
| Contact Information<br>Problem Summary | . 0                                                                                                    | Provide the patient's initials or<br>some other type of identifier that                                         |
| Products                               | Patient identifer                                                                                                    | will allow both the submitter and the                                                                           |
| Other Concornitant Products            | Gender O Female O Male                                                                                                    | initial reporter (if different) to<br>locate the case if contacted for                                          |
| Attachments                            | Age at time of event, if unknown, Select Unit of Measure ▼                                                                                                    | follow-up. Do not use the patient's<br>name or social security number.                                          |
| My Report History                      | please enter Date of birth below                                                                                                    |                                                                                                    |
| OMB Approval<br>Number: 0910-0645      | Date of birth                                                                                                    |                                                                                                    |
| OMB Expiration<br>Date: 01/31/2013     | Weight Select Unit of Measure                                                                                                    |                                                                                                    |
| 500e. 01/3//2013                       | Height Select Unit of Measure                                                                                                    |                                                                                                    |
|                                        | Adverse Event and/or Problem Description                                                                                                    |                                                                                                    |
|                                        | *Outcomes attributed to adverse event (check all that apply)                                                                                                    | HIGHLIGHTED                                                                                                    |
|                                        | A life-threatening experience                                                                                                    | AREAS ARE                                                                                                    |
|                                        | <ul> <li>Inpatient hospitalization</li> <li>A persistent or significant disability or incapacity</li> </ul>                                                                                                    | "DRAFT"                                                                                                    |
|                                        | A congenital anomaly or birth defect                                                                                                    |                                                                                                    |
|                                        | Requires, based on a reasonable medical judgment, a medical or<br>surgical intervention to prevent an outcome described above.                                                                                                    |                                                                                                    |
|                                        | Other                                                                                                    |                                                                                                    |
|                                        | If other, please describe                                                                                                    |                                                                                                    |
|                                        | Date of death:                                                                                                    |                                                                                                    |
|                                        | Date of death:<br>/ / Please describe the event or problem                                                                                                    |                                                                                                    |
|                                        |                                                                                                    |                                                                                                    |
|                                        |                                                                                                    |                                                                                                    |
|                                        |                                                                                                    |                                                                                                    |
|                                        | APC Limit 2000 characters. If text exceeds 2000 characters, please attach additional documentation on the attachments tab.                                                                                                    |                                                                                                    |
|                                        | Date of event                                                                                                    |                                                                                                    |
|                                        | Duration of adverse event                                                                                                    |                                                                                                    |
|                                        | Please list key symptoms or injuries from your narrative above:                                                                                                    |                                                                                                    |
|                                        | Adverse Event Term(s)                                                                                                    | Adverse Event Term(s)                                                                                           |
|                                        | Click on the Add button to add an item                                                                                                    | O Hepotitis B virus                                                                                             |
|                                        | Add Edit Delete I< < Page 1 of 1> >I                                                                                                    | Add Edit I< < Page 1 of 1> >I                                                                                   |
|                                        |                                                                                                    |                                                                                                    |
|                                        | Please provide relevant medical history, including pre-existing conditions (e.g. allergies, race, pregnancy, smoking and alcohol use,<br>liver/kidney problems, etc):                                                                                                    |                                                                                                    |
|                                        |                                                                                                    |                                                                                                    |
|                                        |                                                                                                    |                                                                                                    |
|                                        | Do you have any relevant tests/laboratory data information to report ? O Yes O No                                                                                                    |                                                                                                    |
|                                        | Relevant Tests/Laboratory Data                                                                                                    | Data of lab tool                                                                                                |
|                                        | Date of lab test Lab test name Test result(s)                                                                                                    | Date of lab test Lab test name Test result(s)                                                                   |
|                                        | Click on the Add button to add an item                                                                                                    | O         10/12/2012         CBC         high WBC           Add         Edit         I         < Page 1 of 1>>I |
|                                        | Add Edit Delete                                                                                                    |                                                                                                    |
|                                        | Save Draft Exit Submit Report   Key Save Draft Exit Submit Report  Key Save Draft Exit Submit Report  Key Save Draft Exit |                                                                                                    |

| Adverse Event Terms                   |                                                                                                    |                                      |                                                                                                    |
|---------------------------------------|----------------------------------------------------------------------------------------------------|--------------------------------------|----------------------------------------------------------------------------------------------------|
|                                       | verse event term" box. The form will display all of the terms with<br>ur term is not displayed, please choose "other." | blue text = conditional field        |                                                                                                    |
| * Adverse event term                  | Type to search and select                                                                                              | Type ahead control with "Other' opti | on always available                                                                                                    |
| If other, please describe             | Save Cana                                                                                                    | al<br>aleve<br>allerest              | Type ahead will find partial<br>string matches.<br>For example, when a user                                             |
| · · · · · · · · · · · · · · · · · · · | Save                                                                                                    | Valium<br>Other                      | types "ai" words that start<br>with ai as well as words that<br>contain ai, will be provided in<br>the list of matches. |

| Relevant Tests/Lab Data   |               | blue text = conditional field |
|---------------------------|---------------|-------------------------------|
| Lab test name             | Please select | •                             |
| If other, please describe |               |                               |
| Date of lab test          | //            |                               |
| Result                    |               |                               |
|                           |               | Save Cancel                   |

| Welcome UserName                                 | Hor                                                                                                    | ne FAQs Related Links              | Contact Us Feedb       | ack Help         | Logout          | blue text = con           | ditional field                    |                         |                                                                                                    |                 |
|--------------------------------------------------|----------------------------------------------------------------------------------------------------|------------------------------------|------------------------|------------------|-----------------|---------------------------|-----------------------------------|-------------------------|----------------------------------------------------------------------------------------------------|-----------------|
| Introduction                                     | Suspect Product(s)                                                                                                    |                                    |                        |                  |                 | 1                         |                                   |                         |                                                                                                    |                 |
| Contact Information                              | *=Required                                                                                                    |                                    |                        |                  |                 |                           |                                   |                         |                                                                                                    |                 |
| Problem Summary                                  | For adverse event reporting, a suspect p                                                                                    | roduct is one that you, the report | er, suspect was associ | ated with the a  | adverse event.  |                           |                                   |                         |                                                                                                    |                 |
| Products                                         | Suspect Product Details                                                                                                    |                                    |                        |                  |                 | Grid view after           | products are added                |                         |                                                                                                    |                 |
| Other Concomitant Products                       | Name Manufacture                                                                                                    | /distributor/packer                | Strength               | UOI              | M               | Name                      | Manufacturer/distributor/packer   | Strengt                 | th UOM                                                                                                    | k,              |
| Attachments                                      | Click                                                                                                    | on the Add button to add an item   | 1                      |                  |                 | O Joint-Ease              | ABC                               | 15                      | 50 mg                                                                                                    | 9               |
| My Report History                                |                                                                                                    |                                    |                        |                  |                 |                           |                                   |                         |                                                                                                    |                 |
| OMB Approval<br>Number: 0910-0645                | Add Edit Delete                                                                                                    |                                    |                        | I< < Pa          | uge 1 of 1 > →I | Add Edit                  | Delete                            |                         | I< < P                                                                                                    | age 1 of 1 > >l |
| OMB Expiration<br>Date: 01/31/2013               |                                                                                                    |                                    |                        |                  |                 |                           |                                   |                         |                                                                                                    |                 |
|                                                  | FDA recognizes the burden that complete                                                                                     |                                    |                        | te that this sub | o-section is    |                           |                                   |                         |                                                                                                    |                 |
|                                                  | optional, and we appreciate any effort you                                                                                  | i can make to provide ingredient i | nformation             |                  |                 | Orid upon with i          | ana dianta lista di ka dha ana da | at free filled based of | and the second second se |                 |
| a                                                | Ingredient details for <                                                                                                    |                                    |                        |                  |                 |                           | ngredients linked to the produ    |                         | Sector and the sector of the                                                                                                    | st selected)    |
|                                                  | Ingredient Name                                                                                                    | Amount                             | UOM                    |                  |                 | Ingredient Name           |                                   | Amount UOI              | М                                                                                                    |                 |
|                                                  |                                                                                                    | Click on the Add button to         | o add an item          |                  |                 | O Ibuprofen               |                                   | 300                     | mg                                                                                                    |                 |
|                                                  | Add Edit Dele                                                                                                    | te                                 |                        |                  |                 | O Vitamin D               |                                   | 200                     | 9                                                                                                    |                 |
|                                                  |                                                                                                    |                                    |                        |                  |                 | O Calcium                 |                                   | 45                      | mg                                                                                                    |                 |
|                                                  |                                                                                                    |                                    |                        |                  |                 |                           |                                   |                         |                                                                                                    |                 |
| -                                                | I have reviewed the ingredients listed for                                                                                  |                                    |                        |                  |                 | O Vitamin B12             |                                   | 10                      | ug                                                                                                    |                 |
| sked if one or<br>products has<br>lients listed; | <ul> <li>I have reviewed the ingredients listed for<br/>product, if available, and made any nece<br/>corrections</li> </ul> |                                    |                        |                  |                 | O Vitamin B12<br>Add Edit |                                   | 10                      |                                                                                                    | Page 1 of 1 >   |

| Suspect Product Details                                                                                                    | Suspect Product Details                                      |                                                      |          |
|----------------------------------------------------------------------------------------------------|--------------------------------------------------------------|------------------------------------------------------|----------|
| For adverse event reporting, a suspect product is one that<br>Please start typing the brand or name of the product in the<br>products with that name or brand in the drop down box men<br>"other".                                                                                                    | "Suspect product name" box. The form will display all of the |                                                      |          |
|                                                                                                    |                                                              | Auto-complete list based on -                        | → al     |
| Full name of product as it appears on the package label                                                                                                    | Type to search and select                                    | CFSAN supplied list of<br>standard products          | deve     |
| If other, please provide full name of product                                                                                                    |                                                              | atonou o provincia                                   | allerest |
|                                                                                                    |                                                              | Partial matches at the<br>beginning and within terms | valium   |
| Product manufacturer, packer, distributor                                                                                                    |                                                              | are included                                         | Other    |
| Product strength                                                                                                    | Select unit of measure                                       |                                                      |          |
| Barcode identifier                                                                                                    | Identifier type 💌 🗲                                          | UPC                                                  |          |
| If other, please describe                                                                                                    |                                                              | Other                                                |          |
| Diagnosis or reason for use (indication):                                                                                                    |                                                              |                                                      |          |
| Limit 2000 characters. If text exceeds 2000 on the attachments tab.                                                                                                    | 0 characters, please attach additional documentation         |                                                      |          |
| Lot number                                                                                                    |                                                              |                                                      |          |
| <br>Expiration/use-by date                                                                                                    |                                                              |                                                      |          |
| and the second second s | Contract Contraction Contraction Contraction                 |                                                      |          |
| Is the product available for evaluation by FDA?                                                                                                    | O Yes O No O Unknown                                         |                                                      |          |
| Was product returned to manufacturer?                                                                                                    | O Yes O No O Unknown                                         |                                                      |          |
| Date product was returned to manufacturer                                                                                                    | //                                                           |                                                      |          |
| How Product Was Used                                                                                                    |                                                              |                                                      |          |
| Dates of product use (estimate if necessary), if dates<br>are unknown, please estimate duration of use below                                                                                                    | Start / / End / /                                            |                                                      |          |
| Duration of product use                                                                                                    | Select unit of measure                                       |                                                      |          |
| Frequency of consumption                                                                                                    | Select unit of measure                                       |                                                      |          |
| Amount consumed per serving                                                                                                    | Select unit of measure                                       |                                                      |          |
| Administration route                                                                                                    | Please select                                                |                                                      |          |
| Did the event stop when product use stopped or the<br>amount consumed was reduced?                                                                                                    | O Yes O No O Unknown O Not Applicable                        |                                                      |          |
| Did the event reoccur when product use resumed?                                                                                                    | O Yes O No O Unknown O Not Applicable                        |                                                      |          |
| Please provide any notes describing the product's usage:                                                                                                    |                                                              |                                                      |          |
|                                                                                                    |                                                              |                                                      |          |
|                                                                                                    |                                                              |                                                      |          |
| APC                                                                                                    | Save Cancel                                                  |                                                      |          |
|                                                                                                    |                                                              | S                                                    |          |

## Add Ingredient

| Ingredient details for <suspect product<="" th=""><th>name&gt;</th><th></th><th></th><th></th></suspect>  | name>                                                                                   |                        |                                            |                                                                                                    |
|----------------------------------------------------------------------------------------------------|-----------------------------------------------------------------------------------------|------------------------|--------------------------------------------|----------------------------------------------------------------------------------------------------|
|                                                                                                    | me in the "Ingredient name" box. The for<br>menu below. If the ingredient is not displa |                        | Blue text = conditionally field            |                                                                                                    |
| Ingredient name                                                                                           | Type to search and selec                                                                | t ( <mark>)</mark>     | Auto-complete control with "Oth            | er' option always available                                                                                                    |
| (If other, please describe)<br>(Ingredient amount)<br>Edit Ingredient                                     |                                                                                         | Select Unit of Measure | al<br>aleve<br>allerest<br>valium<br>Other | Auto-complete list based<br>on CFSAN supplied list of<br>standard ingredients<br>Partial matches at the<br>beginning and within<br>terms are included |
| Ingredient details for <suspect product<="" th=""><th>name&gt;</th><th></th><th>]</th><th></th></suspect> | name>                                                                                   |                        | ]                                          |                                                                                                    |
| Ingredient name                                                                                           | Ibuprophen                                                                              |                        |                                            |                                                                                                    |
| Ingredient amount                                                                                         | 30                                                                                      | milligrams (mg)        |                                            |                                                                                                    |
|                                                                                                    |                                                                                         | Save Cancel            |                                            |                                                                                                    |

| Welcome UserName                                         |                                                                             | Home FAQs             | Related Links        | Contact Us       | Feedback         | Help        | Logout         | blue text = cor  | nditional field     |              |          |                                        |
|----------------------------------------------------------|-----------------------------------------------------------------------------|-----------------------|----------------------|------------------|------------------|-------------|----------------|------------------|---------------------|--------------|----------|----------------------------------------|
| Introduction                                             | Other Concomitant Product(s                                                 | )                     |                      |                  |                  |             |                |                  |                     |              |          |                                        |
|                                                          | *=Required                                                                  |                       |                      |                  |                  |             |                |                  |                     |              |          |                                        |
| Contact Information                                      | Other Concomitant Product Deta                                              | ils                   |                      |                  |                  |             |                |                  |                     |              |          |                                        |
| Problem Summary                                          | For adverse event reporting, a su                                           |                       |                      |                  |                  |             |                |                  |                     |              |          |                                        |
| Products                                                 | concomitant products include other<br>the event but that are not thought    |                       |                      |                  | ected individual | was using   | at the time of |                  |                     |              |          |                                        |
| Other Concomitant Products                               |                                                                             | urer/distributor/pacl |                      |                  | Oteanath         |             | UOM            | Name             | Manufacture defet   |              | Channath | UOM                                    |
| Attachments                                              | Name Manufacto                                                              | urer/distributor/paci | ker                  |                  | Strength         |             | UOM            | Name             | Manufacturer/distri | butor/packer | Strength | 00M                                    |
| My Report History OMB Approval Number: 0910-0645         |                                                                             | ick on the Add butto  | on to add an item    |                  |                  |             |                | O Joint-Ease     |                     | ABC          | 150      | mg                                     |
| OMB Expiration<br>Date: 01/31/2013                       | Add Edit Delete                                                             |                       |                      |                  |                  | I< < Pc     | nge1of1> >l    | Add Edit         | Delete              |              | <        | < Page 1 of 1 > >l                     |
|                                                          | FDA recognizes the burden that co<br>optional, and we appreciate any effort |                       | to provide ingredie  | ent information. | Please note      | hat this su | ib-section is  |                  |                     |              |          |                                        |
|                                                          |                                                                             |                       | -                    |                  | <b>N</b> 4       |             | 77             | The second block |                     | A            | 11014    |                                        |
|                                                          | Ingredient Name                                                             | e                     | Amo                  | bunt 00          | M                |             |                | Ingredient Name  |                     | Amount       | UOM      |                                        |
|                                                          |                                                                             | Click on the Add      | d button to add an i | item             |                  |             |                | O Ibuprofen      |                     | 300          | mg       |                                        |
|                                                          | Add Edit                                                                    | Delete                |                      |                  |                  |             |                | Add Edit         |                     |              |          | <pre>I&lt; &lt; Page 1 of 1 &gt;</pre> |
| Only asked if one<br>or more products<br>has ingredients | * I have reviewed the ingredients available, and made any necess            |                       | duct, if             |                  |                  |             |                |                  |                     |              |          |                                        |
| listed; othewise                                         | Save Draft Exit Submi                                                       | t Report              |                      |                  |                  | < Back      | Next >         |                  |                     |              |          |                                        |

|                                                       | Other Concomitant Product Details                                                                                                    |                                                         | blue text = conditional field |                                                                            |
|-------------------------------------------------------|----------------------------------------------------------------------------------------------------|---------------------------------------------------------|-------------------------------|----------------------------------------------------------------------------|
|                                                       | Please start typing the brand or name of the product in the the package label" box. The form will display all of the proceed below. If your product is not displayed, please choose "other the product is not displayed, please choose "other the product is not displayed. | lucts with that name or brand in the drop down box menu |                               |                                                                            |
|                                                       | Full name of other concomitant product as it appears<br>on the package label                                                                                                    | Type to search and select                               | al<br>aleve<br>allerest       | Auto-complete list based<br>on CFSAN supplied list of<br>standard products |
|                                                       | If other, please describe<br>Product manufacturer, packer, distributor or other                                                                                                    |                                                         | valium                        | Partial matches at the beginning and within terms                          |
|                                                       | responsible party                                                                                                    |                                                         | Other                         | are included                                                               |
|                                                       | Product strength                                                                                                    | Select unit of measure V                                |                               |                                                                            |
|                                                       | Barcode identifier                                                                                                    | Identifier type                                         | UPC                           |                                                                            |
|                                                       | If other, please describe                                                                                                    |                                                         | Other                         |                                                                            |
|                                                       | Diagnosis or reason for use (indication):                                                                                                    |                                                         |                               |                                                                            |
|                                                       |                                                                                                    |                                                         |                               |                                                                            |
|                                                       | Limit 2000 obsessions. If taxt avecade 200                                                                                                    | characters, please attach additional documentation      |                               |                                                                            |
|                                                       | AB on the attachments tab.                                                                                                    | o characters, piedse attach adattorial accumentation    |                               |                                                                            |
| Please choose the                                     | Lot number                                                                                                    |                                                         |                               |                                                                            |
| last day of the calendar month if no day is specified | Expiration/use-by date                                                                                                    |                                                         |                               |                                                                            |
| on the product                                        | How Other Concomitant Product Was Used                                                                                                    |                                                         | J                             |                                                                            |
|                                                       | Dates of product use (estimate if necessary), if dates<br>are unknown, please estimate duration of use below                                                                                                    | Start / / End / /                                       |                               |                                                                            |
|                                                       | Duration of product use                                                                                                    | Select unit of measure 🔻                                |                               |                                                                            |
|                                                       | Frequency of consumption/use                                                                                                    | Select unit of measure                                  |                               |                                                                            |
|                                                       | Amount consumed per serving                                                                                                    | Select unit of measure 💌                                |                               |                                                                            |
|                                                       | Administration route                                                                                                    | Please select                                           |                               |                                                                            |
|                                                       | Please provide any notes describing the product's usage:                                                                                                    | <u> </u>                                                |                               |                                                                            |
|                                                       |                                                                                                    |                                                         |                               |                                                                            |
|                                                       |                                                                                                    |                                                         |                               |                                                                            |
|                                                       | ABC                                                                                                    | Save Cancel                                             |                               |                                                                            |
|                                                       |                                                                                                    |                                                         |                               |                                                                            |

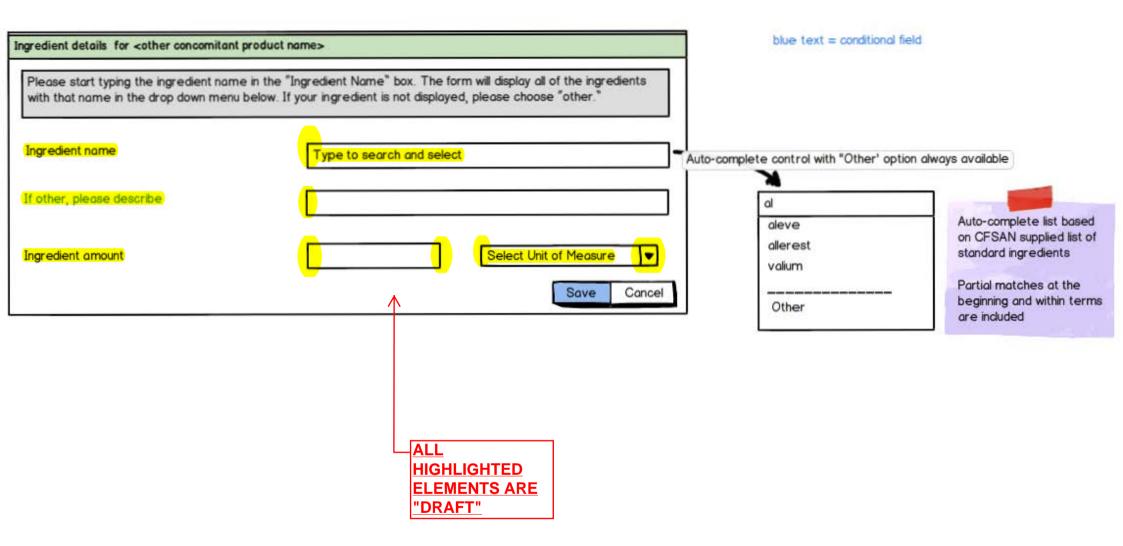

| Welcome UserName                   |                                    | Home            | FAQs R        | elated Links    | Contact Us       | Feedback        | Help      | Logout |
|------------------------------------|------------------------------------|-----------------|---------------|-----------------|------------------|-----------------|-----------|--------|
| troduction                         | All a land a land                  |                 |               |                 |                  |                 |           |        |
| ontact Information                 | Attachments                        |                 |               |                 |                  |                 |           |        |
| oblem Summary                      | =Required                          |                 |               |                 |                  |                 |           |        |
| oducts                             | You may upload up to 5 (10 MB      | each) attachmen | ts per submis | sion. The follo | wina file extens | ions are perm   | nitted:   |        |
| ther Concomitant Produc            | - data data and basis and from the |                 |               |                 |                  |                 |           |        |
| tachments                          |                                    |                 |               |                 |                  |                 |           |        |
| Report History                     | File to attach                     | Туре            | of Attachme   | ent             |                  | Description (   | of Attach | ment   |
| OMB Approval<br>Number: 0910-0645  | O Lab Results                      | Multipl         | e results     |                 | Lab              | results for aff | ected pe  | rson   |
| OMB Expiration<br>Date: 01/31/2013 | O Product label                    | phot            | tograph       |                 | Pic              | ture of produc  | t label   |        |
| Date. 01/31/2013                   |                                    |                 |               |                 |                  | 15              |           |        |

| Attach File                |               |             | Attach File        |
|----------------------------|---------------|-------------|--------------------|
| *File to attach            |               | Browse      | <br>Browse         |
| *Description of Attachment |               |             | Upload File Cancel |
| *Type of Attachment        | Please select | •           |                    |
|                            | <b>H</b>      | Save Cancel |                    |

| Welcome UserName                                                                                                    |                                                                                                    | Home                   | FAQs         | Related Links     | Contact Us        | Feedback | Help   | Logout |
|----------------------------------------------------------------------------------------------------|----------------------------------------------------------------------------------------------------|------------------------|--------------|-------------------|-------------------|----------|--------|--------|
| Introduction<br>Contact Information<br>Problem Summary<br>Products<br>Other Concomitant Products<br>Attachments<br>My Report History | Report Submission Confir         X       Sorry, but you have no You can use the left no You can use the left | mation<br>ot completed | I all of the | required question | s in this report. |          | , no p |        |
| L                                                                                                    |                                                                                                    |                        |              |                   |                   |          |        |        |

| Welcome UserName           | Home FAQs Related Links Contact Us Feedback Help Logout                                                                                                    |                                                                                                    |
|----------------------------|----------------------------------------------------------------------------------------------------|----------------------------------------------------------------------------------------------------|
| Introduction               | Report Submission Confirmation                                                                                                    |                                                                                                    |
| Contact Information        |                                                                                                    |                                                                                                    |
| Problem Summary            | Congratulations! Your initial Voluntary Dietary Supplement Report. ID 3811, was successfully submitted on 10/1/2012                                          | This will be "Your follow-up Voluntary Dietary<br>Supplement Report." when a follow-up is submitted |
| Products                   | 12:08:14 PM EST to the FDA, and it was issued an Individual Case Safety Report Number (ICSR) of 1201886. Thank you for<br>using the Safety Reporting Portal. | oupperior report. When a lower up to additiced                                                      |
| Other Concomitant Products |                                                                                                    |                                                                                                    |
| Attachments                |                                                                                                    |                                                                                                    |
| My Report History          |                                                                                                    |                                                                                                    |
|                            | View Report View Report PDF Return to My Report History                                                                                                    |                                                                                                    |